# **Adobe Photoshop 2021 Download [2022]**

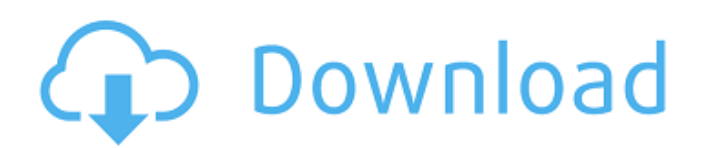

## **Adobe Photoshop 2021 Crack+ Incl Product Key Download**

# Adobe Fireworks Adobe Fireworks has been in development for a long time before Photoshop's launch. It is similar to the Adobe Illustrator application in concept and use but lacks the robust layerbased layer management that Photoshop has. It is, however, a very easy to learn, and rather forgiving, program for beginners, since it does not contain many of the more complex features of Photoshop.

#### **Adobe Photoshop 2021 Activation Key [Win/Mac]**

In this article, we will discuss the most efficient and important Photoshop tools that a creative can't live without. In this article, we will discuss the most efficient and important Photoshop tools that a creative can't live without. 1) Brush Tool The Brush Tool is one of the most important tools in the Photoshop toolbox. The Brush Tool ( Image Source: Adobe Photoshop Help) The Brush Tool ( Image Source: Adobe Photoshop Help) The Brush Tool and its variations come with four different brush variations : The Brush Tool is one of the most important tools in the Photoshop toolbox.The Brush Tool (Image Source: Adobe Photoshop Help)The Brush Tool and its variations come with four different brush variations : Downloads This tool has a circular cursor and shape that the user has the freedom to modify. Using the Brush Tool, you can make selections, manipulate the pixels in the image, create new areas, and so much more. In Photoshop, you can use the Brush Tool to drag the pixels around to make new shapes. You can also use it to push the pixels around the pixel path, selecting areas of pixels to duplicate or combine, thus creating new areas or paths. The Brush Tool has a circular cursor and shape that the user has the freedom to modify. You also have the ability to adjust these brush settings: It allows you to define your brush tip by either: Adjusting the line weight with a sliders range. With presets (which are located at the top of the tool and on the brush panel). The Brush Tool has a circular cursor and shape that the user has the freedom to modify.You also have the ability to adjust these brush settings: Using the Brush Tool, you can create new areas by either: You can apply a mask with the Brush Tool. Re-selecting pixels using the direct selection tool. Once you've finished painting, the Pencil Tool will appear. You can toggle the Pencil Tool on or off via the Options bar. The Brush will remain active (as shown here) while the Pencil Tool is displayed. Using the Brush Tool, you can create new areas by either: You can use the Brush Tool to remove parts of the pixels in your path, creating new areas or paths. The Brush Tool 388ed7b0c7

## **Adobe Photoshop 2021 Crack Keygen For (LifeTime) [Win/Mac] 2022**

Effect> Blur You can blur an image. You may want to do this to disguise small flaws in a print or a picture. You also can blur an image for artistic effect. Paint lets you apply color. You can work with colors directly or paint with gradients. You can also make adjustments to your color, such as adding color to under or over exposed areas. Effect> Gradient Fill You can change your fill color by clicking on the Gradient Fill tool. Effect> Watermark You can add a watermark to an image. The Watermark tool lets you write words or a logo on an image. Effect> Photo Filter Photoshop includes a variety of filters. You can blur or sharpen an image, change its colors, saturate it, or add a vignette effect. Effect> Texture You can add the Photoshop Texture tool to a picture. This allows you to apply a photo to a canvas. You can apply such effects as weathering, colorization, and stylization. Effect> Fog You can simulate fog. You can make the image that looks like it is being reflected off of a foggy surface. Effect> Background You can change the background color, pattern, and other settings of the Image tool. You can make the background black, or use grays, or create patterns. Effect> Gradient Map You can apply a gradient to a picture. You can use it to apply a pattern, apply a color filter, or even to create a special effect. You can even remove the gradient. Effect> Hand The Hand tool adds a paintbrush to your picture, so you can add a texture, paint or even use a stroke. Effect> Star You can draw stars, circles, or other patterns on an image. Effect> Star Filter You can add a star filter to an image. Effect> Stroke You can create a paintbrush stroke on an image. The stroke creates a pattern or texture. Effect> Ellipse You can draw an ellipse on an image. You can use it to add a pattern or a texture. You can change the size and shape of the ellipse. Effect> Polygon You can draw a polygon on an image. You can use it to create a pattern or

#### **What's New in the?**

\* Basic tools \* Final Effects Brushes Brushes are used to paint on or around images. They can be used to erase unwanted objects, start new layers, clone images, or even fill in color. Blend Modes Blend modes are used to manipulate transparency levels of multiple layers. With blending, you can create realistic looking effects and textures in images. When combining layers, you can choose to apply a specific blend mode on specific layers. Grain You can use the Grain effect to add a special layer with a 3-D effect to your layer. This can be done to make objects look more realistic. \* Basic Tools \* Final Effects Brush Tip Size You can adjust the size of a brush with the Brush Size menu. Size of the brush tip is proportional to the size of the brush. Brush Shape You can adjust the shape of the brush by choosing the shape from the Brush Shape menu. The slanted brush shape is most useful when painting in the foreground and background. Brush Softness The Softness setting determines how much pressure or how much strength is needed to apply color to a layer. A soft brush can be used to brush details onto objects, whereas a hard brush can be used to apply color to complete areas of an image. Brush Loading The Brush Loading option lets you choose the diameter of your brush. This gives you greater control over your brush. For example, if you set the brush size to 6 pixels and the brush tip diameter to 4 pixels, the brush will be a mixture of the two. Brush Spacing The Spacing option let you choose the size and spacing between pixels. You can use this to paint multiple lines or uneven patterns. Brush Opacity The Opacity setting determines how translucent the color is. Colors with no opacity appear to float on top of the image. The opacity of the color can be anything from 0% to 100%, and 100% is completely transparent. \* Basic Tools \* Final Effects Grain Grain gives your image a 3-D look. It allows you to add a special layer to your image. This extra layer has a pattern layer that can be applied to your image, simulating textures and materials. \* Basic Tools

## **System Requirements:**

OS: Windows 7 64-bit, Windows 8 64-bit, Windows 8.1 64-bit, Windows 10 64-bit Processor: Dualcore processor with 1.6GHz or faster Memory: 4GB RAM Graphics: Shader Model 2.0, DirectX 9.0c compatible video card Hard Drive: 20GB available space Additional Notes: Keyboard & Mouse: Microsoft Keyboard & Mouse brand. Sound Card: DirectX 9.0c compatible Microsoft DirectX: Version 9.0

[https://konnektion.com/advert/photoshop-2022-version-23-0-keygen-with-registration-code-free](https://konnektion.com/advert/photoshop-2022-version-23-0-keygen-with-registration-code-free-download-updated/)[download-updated/](https://konnektion.com/advert/photoshop-2022-version-23-0-keygen-with-registration-code-free-download-updated/) <https://mandarinrecruitment.com/system/files/webform/sabiger656.pdf> [https://likesmeet.com/upload/files/2022/07/R6UycTFKrClgLrxW76JS\\_05\\_238fcd2e81b79d419fcc2cade](https://likesmeet.com/upload/files/2022/07/R6UycTFKrClgLrxW76JS_05_238fcd2e81b79d419fcc2cade74697e5_file.pdf) [74697e5\\_file.pdf](https://likesmeet.com/upload/files/2022/07/R6UycTFKrClgLrxW76JS_05_238fcd2e81b79d419fcc2cade74697e5_file.pdf) <https://www.cakeresume.com/portfolios/photoshop-crack-with-serial-number-keygen-full-v> https://hulpnaongeval.nl/wp-content/uploads/Adobe\_Photoshop\_2021\_Version\_2243\_Key\_Generator [\\_Torrent\\_Activation\\_Code\\_WinMac.pdf](https://hulpnaongeval.nl/wp-content/uploads/Adobe_Photoshop_2021_Version_2243_Key_Generator__Torrent_Activation_Code_WinMac.pdf) <https://trello.com/c/hBFpGniC/169-adobe-photoshop-2021-version-223-mac-win> [https://www.iltossicoindipendente.it/wp](https://www.iltossicoindipendente.it/wp-content/uploads/2022/07/Adobe_Photoshop_CC_2019_Latest.pdf)[content/uploads/2022/07/Adobe\\_Photoshop\\_CC\\_2019\\_Latest.pdf](https://www.iltossicoindipendente.it/wp-content/uploads/2022/07/Adobe_Photoshop_CC_2019_Latest.pdf) [https://www.locatii.md/wp-content/uploads/2022/07/Photoshop\\_CS5-2.pdf](https://www.locatii.md/wp-content/uploads/2022/07/Photoshop_CS5-2.pdf) [https://facepager.com/upload/files/2022/07/kkzK5L3N9XkqwzmW3pd6\\_05\\_238fcd2e81b79d419fcc2c](https://facepager.com/upload/files/2022/07/kkzK5L3N9XkqwzmW3pd6_05_238fcd2e81b79d419fcc2cade74697e5_file.pdf) [ade74697e5\\_file.pdf](https://facepager.com/upload/files/2022/07/kkzK5L3N9XkqwzmW3pd6_05_238fcd2e81b79d419fcc2cade74697e5_file.pdf) <https://www.loudounwater.org/system/files/webform/Adobe-Photoshop-2022-Version-232.pdf> <https://wakelet.com/wake/erVb2jCxKsVCfyftYVL5t> [https://pqinsel.com/pq/advert/adobe-photoshop-express-patch-full-version-keygen-full-version-free](https://pqinsel.com/pq/advert/adobe-photoshop-express-patch-full-version-keygen-full-version-free-latest-2022/)[latest-2022/](https://pqinsel.com/pq/advert/adobe-photoshop-express-patch-full-version-keygen-full-version-free-latest-2022/) [https://www.kuettu.com/upload/files/2022/07/B8eCkJUCCFf3w3tsvtfZ\\_05\\_238fcd2e81b79d419fcc2ca](https://www.kuettu.com/upload/files/2022/07/B8eCkJUCCFf3w3tsvtfZ_05_238fcd2e81b79d419fcc2cade74697e5_file.pdf) [de74697e5\\_file.pdf](https://www.kuettu.com/upload/files/2022/07/B8eCkJUCCFf3w3tsvtfZ_05_238fcd2e81b79d419fcc2cade74697e5_file.pdf) [https://cambodiaonlinemarket.com/wp-content/uploads/2022/07/Photoshop\\_2021\\_Version\\_2201.pdf](https://cambodiaonlinemarket.com/wp-content/uploads/2022/07/Photoshop_2021_Version_2201.pdf) <https://www.toimitustukku.fi/wp-content/uploads/2022/07/zergeo.pdf> [https://marketstory360.com/news/47424/photoshop-2021-crack-keygen-with-serial-number](https://marketstory360.com/news/47424/photoshop-2021-crack-keygen-with-serial-number-registration-code-download-3264bit-2022-new/)[registration-code-download-3264bit-2022-new/](https://marketstory360.com/news/47424/photoshop-2021-crack-keygen-with-serial-number-registration-code-download-3264bit-2022-new/) [https://wakandaplace.com/wp-content/uploads/2022/07/Adobe\\_Photoshop\\_2021\\_version\\_22.pdf](https://wakandaplace.com/wp-content/uploads/2022/07/Adobe_Photoshop_2021_version_22.pdf) [https://myrealex.com/upload/files/2022/07/4ehPwxGSAObZQRafNpUZ\\_05\\_f3a937de258ae94c6f27f3f](https://myrealex.com/upload/files/2022/07/4ehPwxGSAObZQRafNpUZ_05_f3a937de258ae94c6f27f3fd7ba79fc6_file.pdf) [d7ba79fc6\\_file.pdf](https://myrealex.com/upload/files/2022/07/4ehPwxGSAObZQRafNpUZ_05_f3a937de258ae94c6f27f3fd7ba79fc6_file.pdf) [https://drogueriaconfia.com/adobe-photoshop-2022-version-23-0-2-free-download-3264bit](https://drogueriaconfia.com/adobe-photoshop-2022-version-23-0-2-free-download-3264bit-latest-2022/)[latest-2022/](https://drogueriaconfia.com/adobe-photoshop-2022-version-23-0-2-free-download-3264bit-latest-2022/) [http://manukau.biz/advert/adobe-photoshop-express-hack-patch-patch-with-serial-key-free-download](http://manukau.biz/advert/adobe-photoshop-express-hack-patch-patch-with-serial-key-free-download-mac-win-updated/)[mac-win-updated/](http://manukau.biz/advert/adobe-photoshop-express-hack-patch-patch-with-serial-key-free-download-mac-win-updated/) <https://www.scoutgambia.org/wp-content/uploads/2022/07/shemel.pdf> <https://www.cameraitacina.com/en/system/files/webform/feedback/sandcarr68.pdf> <https://www.chiesacristiana.eu/2022/07/05/photoshop-2022-version-23-patch-full-version-2022-new/> <http://www.dagerardo.ch/photoshop-cc-2015-version-16-free-download/> <https://www.newberry.org/sites/default/files/webform/Photoshop-2021-Version-2231.pdf> <https://it-labx.ru/wp-content/uploads/2022/07/yelkael.pdf> [http://estatesdevelopers.com/wp-content/uploads/2022/07/Photoshop\\_2020\\_Torrent\\_Free\\_X64.pdf](http://estatesdevelopers.com/wp-content/uploads/2022/07/Photoshop_2020_Torrent_Free_X64.pdf) [https://intrendnews.com/photoshop-2021-model-22-4-2-mem-patch-torrent-activation-code-free](https://intrendnews.com/photoshop-2021-model-22-4-2-mem-patch-torrent-activation-code-free-obtain-pc-home-windows-2022-latest/)[obtain-pc-home-windows-2022-latest/](https://intrendnews.com/photoshop-2021-model-22-4-2-mem-patch-torrent-activation-code-free-obtain-pc-home-windows-2022-latest/) <https://yourtaxcredits.com/system/files/webform/survey/wardkurs735.pdf> [https://workschool.ru/upload/files/2022/07/MNQ7MPnT1yIcNdqkBSRT\\_05\\_238fcd2e81b79d419fcc2ca](https://workschool.ru/upload/files/2022/07/MNQ7MPnT1yIcNdqkBSRT_05_238fcd2e81b79d419fcc2cade74697e5_file.pdf) [de74697e5\\_file.pdf](https://workschool.ru/upload/files/2022/07/MNQ7MPnT1yIcNdqkBSRT_05_238fcd2e81b79d419fcc2cade74697e5_file.pdf)